## **ДОСЛІДЖЕННЯ МОДЕЛЮВАННЯ ТРИВИМІРНОЇ ГРАФІКИ В 3DSMMAX**

Основна ідея дослідити тривимірне моделювання та тривимірну графіку [1] або 3D-графіка в додатку 3ds max. Autodesk 3dsMmax [2] – найпотужніше, функціональне і універсальне додаток для тривимірної графіки. 3Д Макс – це стандарт, під який випущено безліч додаткових плагінів, розроблено готових 3Д-моделей, відзнято гігабайти авторських курсів і відеоуроків. З цієї програми найкраще починати вчитися комп'ютерній графіці. Тривимірна графіка – розділ комп'ютерної графіки, сукупність прийомів та інструментів (як програмних, так і апаратних), призначених для зображення об'ємних об'єктів [3]. Найбільше застосовується для створення зображень, які в подальшому використовуватимуться на екрані або роздруківках в архітектурній візуалізації, кінематографі, телебаченні, відеоіграх, друкованій продукції, а також у науці та промисловості.

Отже, метою роботи є проведення дослідження при тривимірному моделюванні об'єкта в додатку 3ds max.

Під час створення тривимірної моделі потрібно було вибрати у вкладці Create-Geometry зі списку вибрати Standard Primitives (рис.1) або Extended Primitives (рис.2). Послідовно створити та редагувати на екрані примітиви, створити із примітивів модель персонажа. За допомогою інструмента Select and Link створити ієрархічну систему персонажа. Візуалізувати результат роботи з досить великою роздільною здатністю (рис.3).

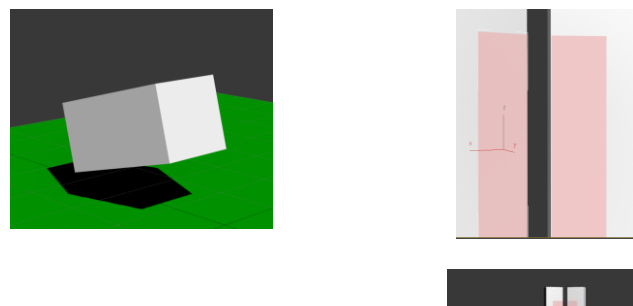

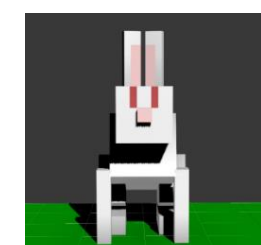

Рисунок 3 – Результат виконаного дослідження

Для створення більш складних форм та об'єктів у тривимірному моделюванні можна також використовувати модифікатори, такі як Bend, Twist, Extrude тощо. Ці модифікатори дозволяють змінювати форму та властивості об'єктів, що спрощує процес моделювання. Після створення моделі персонажа можна застосувати матеріали та текстури для досягнення більш реалістичного вигляду. Наприклад, за допомогою текстур можна накладати на модель різноманітні малюнки, які додають деталей та глибини зображенню. Крім того, в тривимірному моделюванні можна додавати анімацію, щоб надати персонажу руху та життєвості. Окрім зображень, результат роботи можна візуалізувати у вигляді відео або анімаційних фрагментів з високою роздільною здатністю для досягнення більшої якості та деталізації.

У процесі тривимірного моделювання необхідно використовувати різноманітні інструменти та техніки, щоб створити складні та деталізовані моделі. Використання модифікаторів та текстур дозволяє створювати більш реалістичні об'єкти з глибшими деталями. Додавання анімації та візуалізація результатів з високою роздільною здатністю є важливим етапом в створенні віртуальних світів та ігор. Отже, вміння працювати з тривимірним моделюванням дозволяє створювати якісні та привабливі візуальні ефекти для різних цілей, включаючи графіку для фільмів, ігор та віртуальних реальностей.

## **Список використаних джерел**

1. Комп'ютерна 3D-графіка [Електронний ресурс] / Вікіпедія.– 2023 - Режим доступу до ресурсу: https://uk.wikipedia.org/wiki/Autodesk\_3ds\_MAX

2. Autodesk 3dsMmax[Електронний ресурс] /Вікіпедія. – 2023. - Режим доступу до ресурсу: https://uk.wikipedia.org/wiki/ Комп%27ютерна 3D-графіка

3. Програми для 3D моделювання [Електронний ресурс] /Soringpcrepair. – 2023 - Режим доступу до ресурсу: https://uk.soringpcrepair.com/programs-for-3d-modeling/